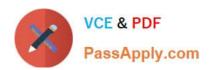

# MB6-890<sup>Q&As</sup>

Microsoft Dynamics AX Development Introduction

# Pass Microsoft MB6-890 Exam with 100% Guarantee

Free Download Real Questions & Answers PDF and VCE file from:

https://www.passapply.com/mb6-890.html

100% Passing Guarantee 100% Money Back Assurance

Following Questions and Answers are all new published by Microsoft
Official Exam Center

- Instant Download After Purchase
- 100% Money Back Guarantee
- 365 Days Free Update
- 800,000+ Satisfied Customers

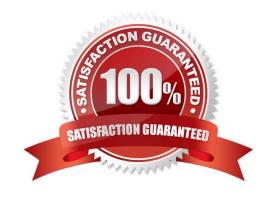

## https://www.passapply.com/mb6-890.html

2021 Latest passapply MB6-890 PDF and VCE dumps Download

#### **QUESTION 1**

You need to create menus in Microsoft Dynamics AX.

In addition to the Menu hem type and Menu hem name, what are three other key property values? Each correct answer presents a complete solution.

- A. Enum Type Parameter
- B. Linked Permission Type
- C. Configuration Key
- D. Labels
- E. Normal Image

Correct Answer: ABC

#### **QUESTION 2**

You need to delete multiple records from the CustTrans table that are not approved. Code execution efficiency is a factor since the table will contain millions of records. Additionally, the CustTrans table does not have any overridden methods. Which X++ code segment should you use to achieve this goal?

- A. delete\_\_from CustTrans where CustTrans.Approved ==NoYes :: No;
- B. select firstonly CustTrans where CustTrans.Approved==NoYes::No; CustTrans.delete();
- C. while select CustTrans where CustTrans.Approved==NoYes::No { CustTrans.delete() ; }
- D. select CustTrans where CustTrans-Approved == NoYes::No; CustTrans.dodelete();

Correct Answer: A

#### **QUESTION 3**

You want to store the Shipment Type of all orders in a table named ShipmentDetails.

The Shipment Type needs to be a field that stores values for "Freight", "Ground", or "Air". You also need to ensure that the text that is displayed to users on forms is localized for the shipment types and that the values in the database are

independent of the language the user is utilizing.

What should you do?

A. Create an integer field for Shipment Type on the ShipmentDetail table. Write business logic to convert the integer field to text on forms.

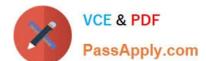

### https://www.passapply.com/mb6-890.html

2021 Latest passapply MB6-890 PDF and VCE dumps Download

- B. Create a base enum for Shipment Type with the different shipment types as choices. Use this base enum as a field on the Shipment Details table.
- C. Create a string field for Shipment Type on the ShipmentDetails table.

D. create an Extended Data Type (EDT) for Shipment Type that extends from string. Use this EDT on the Shipments table.

Correct Answer: A

#### **QUESTION 4**

Which component of Microsoft Dynamics AX enforces user-specific data security on the data store and database?

- A. UI Interaction Layer (WCF)
- B. Data Access Layer (DAL)
- C. OData Endpoint (WCF)
- D. Form Engine

Correct Answer: B

#### **QUESTION 5**

You have several forms that use a table named Customers as a data source to display information about your customers.

You need to maintain all of the fields that relate to a customer\\'s address information. You also need the ability to add fields in the future, such as Address 2 or Address 3, and have them dynamically be shown on your forms once they are

added to the table.

What should you create on the table, so it can populate the correct fields on the final form?

- A. a relationship to another table
- B. a field group containing all of the "address related" fields
- C. a table collection
- D. an index to organize the data

Correct Answer: C

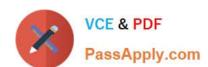

https://www.passapply.com/mb6-890.html 2021 Latest passapply MB6-890 PDF and VCE dumps Download

MB6-890 Practice Test

MB6-890 Study Guide

MB6-890 Braindumps

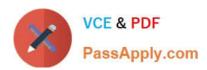

To Read the Whole Q&As, please purchase the Complete Version from Our website.

# Try our product!

100% Guaranteed Success

100% Money Back Guarantee

365 Days Free Update

**Instant Download After Purchase** 

24x7 Customer Support

Average 99.9% Success Rate

More than 800,000 Satisfied Customers Worldwide

Multi-Platform capabilities - Windows, Mac, Android, iPhone, iPod, iPad, Kindle

We provide exam PDF and VCE of Cisco, Microsoft, IBM, CompTIA, Oracle and other IT Certifications. You can view Vendor list of All Certification Exams offered:

https://www.passapply.com/allproducts

# **Need Help**

Please provide as much detail as possible so we can best assist you. To update a previously submitted ticket:

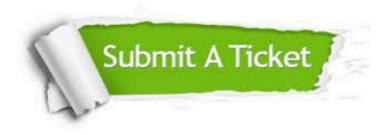

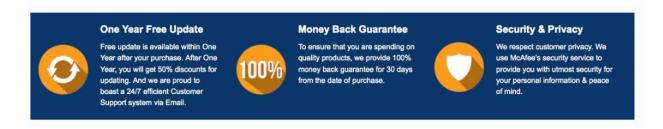

Any charges made through this site will appear as Global Simulators Limited.

All trademarks are the property of their respective owners.

Copyright © passapply, All Rights Reserved.